preparando dos fotos distintas, aunque ambas con este estilo. Una llevará por título RGB y otra CMYK... Supongo que es fácil saber cuál es cuál ;)

Otra aclaración es que la foto es una superposición de tres fotos, de manera que hay tres fotos de volutas de humo diferentes, cada una de ellas coloreadas con un color y luego superpuestas. Con todo esto en la cabeza, veamos cómo conseguir las volutas, cómo colorearlas y cómo superponerlas. Como diría Jack el Destripador ... vayamos por partes

## **Las volutas**

El humo es de incienso; una varilla humeante es suficiente para un buen numero de fotos, así que no hay prisa... El único problemas de las varillas usadas es que generaban un hilo de humo muy fino. Para las nuevas fotos que he hecho ya he utilizado conos de incienso, que son mucho mejores.

El fondo es un fieltro negro, puesto a suficiente distancia como para que esté fuera de foco, por si hubiera alguna mota o algo así, y la iluminación es de un único flash puesto a 90º con la cámara y disparado con un disparador radio (vale un cable suficientemente rápido, aunque un disparador radio no es muy caro y os aseguro que es muy útil). El flash debe tener un "snot" que focalice toda la luz en una zona del humo, y que no disperse la iluminación. Sobre todo, no puede iluminar el fondo negro, claro. La gracia es regular la potencia para que el humo aparezca brillante, pero no quemado. Yo he usado un snot casero hecho con un "rectangulo" de cartón (de una caja de cereales) lleno de pajitas negras, de esas que son un poco mas gruesas de lo normal, como para mojito...

En cuanto al enfoque, debe ser manual (basta con enfocar de manera automática encima del incienso y luego bloquearlo). Para estas fotos he usado una apertura de f 8.0, para que aparezca una parte grande del humo enfocada. Pruebas hechas con un nº/f menor, generaban volutas desenfocadas. A partir de los RAWs, los he contrastado un pelín, pero muy poco. Con eso tenemos ya las tres fotos que vamos a mezclar:

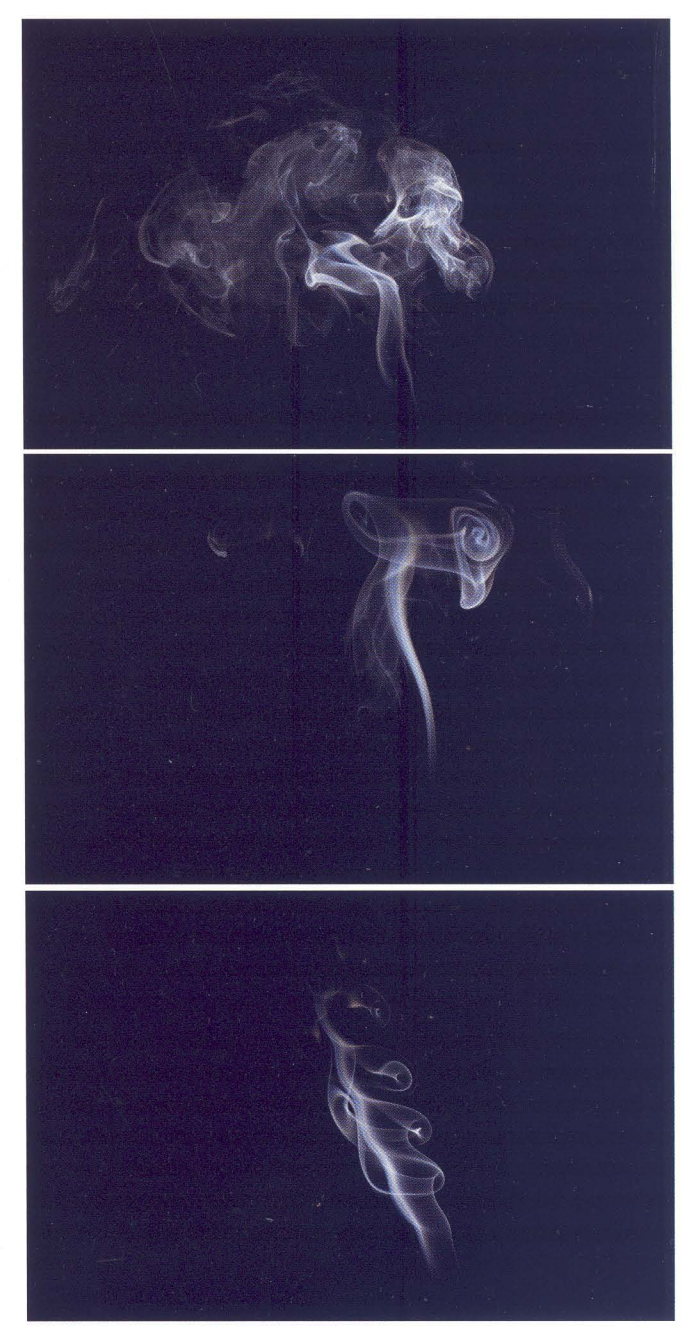